FCS 324/PSYCH 370 ONLINE INSTRUCTOR: GLORIA LOPEZ SCC SPRING 2011 **OFFICE: RN 233** OFFICE HRS: MW 12-1 pm; TTh by appt. PHONE: 558-2395 [voice mail] WEBSITE: http://web.scc.losrios.edu/lopezg E-MAIL: lopezg@scc.losrios.edu

**REQUIRED TEXT**: Santrock, John. A TOPICAL APPROACH TO LIFE-SPAN DEVELOPMENT 5 TH ed.. Boston: McGraw Hill, 2010. (The  $4^{th}$  ed. will work for this semester.)

#### **OTHER REQUIRED MATERIALS:**

- Availability and use of a computer, printer, and internet access. For a list of available computer labs on the SCC main campus, please see<http://www.scc.losrios.edu/labhours.html>
- An active e-mail account.
- $\bullet$

#### **WEBSITE:** <http://d2l.losrios.edu/>

- Read the directions on the Desire2Learn web page for login information.
- If you can't remember your student ID number, click on the link that says: Forget your password?

## **COURSE FORMAT:**

- Each week, begin by checking your email and connecting to the d2l site. Become very familiar with the navigation bar at the top. Read **News** and then click on **Content** and you should see the appropriate **chapter** for that week.
- For each chapter, you should do the following, and in this order:
	- 1. **Read** the chapter in your text.
	- 2. Go over the chapter **lecture/outline.(Content)**
	- 3. View and listen to the **lecture video (Content)**.
	- 4. Go to **Discussions** and participate in the **discussion/forum board**. There are 2 questions posted for each chapter. You must post a comment for each question and post a reply to another student for each question.
	- 5. Go to **Dropbox** and complete the chapter **assignment.** You will submit a file which should be in Word format (.doc format). If you cannot save in this format, you can always convert a file easily to a PDF file. If you don't have Adobe software, do it for free at <http://www.doc2pdf.net/> If I can't open your file, you will not receive credit.
	- 6. Go to **Quizzes** and take the chapter **quiz**. Quizzes may be taken multiple times until closing.
- The quizzes, assignments, and discussion boards for each chapter will only be available for the assigned week. **No late quizzes, discussion board posts, or assignments will be accepted.** You must keep up in the class. **Do not get behind!**
- **You will be required to come on campus for the mandatory orientation. All exams will be online (Quizzes).**
- You will also be required to complete a **semester project/paper**. A detailed assignment sheet and due date will be discussed at the appropriate time. The due date is on the syllabus.

#### **COURSE OBJECTIVES**: Upon completion of this course, the student will be able to:

- list generally accepted principles which govern human development.
- describe the main features of major theories of human development and apply them to the nine stages of the developmental process.
- describe the significant features of physical, mental language, social and emotional development throughout the life span.
- identify examples of crises or developmental tasks which relate to each major age/stage of human

development.

- demonstrate how different theoretical perspectives affect or determine the research and applications that arise from them.
- apply critical thinking, especially in the analysis of developmental controversies.
- appreciate people of all ages, cultures, and backgrounds while gaining an insight into their similarities.

**EXAMS:** There will be four exams, including the final. Dates are listed on the **Course Calendar.** Each exam consists of 50 multiple choice questions which will be completed on online. They are in **Quizzes**. The exams will be open for approximately one week. You will have one hour to complete the entire exam. **Exams may be taken only once.** Even though the exams are open book, online, and taken at your convenience, you should always study for them as you would any other exam!

**GRADING:** Student grades will be computed by accumulating points from chapter quizzes, discussion board participation, assignments, semester project and exams throughout the semester. However, final semester grades will take into account class participation such as consistent participation every week and throughout the semester.

90% of total points = A 80% of total points = B 68% of total points =  $C$ 55% of total points = D  $54\%$  and below = F

**Points Possible** (Note: The number of points possible may change during the semester. The following is a rough estimate. Extra credit points will be included in various chapters.)

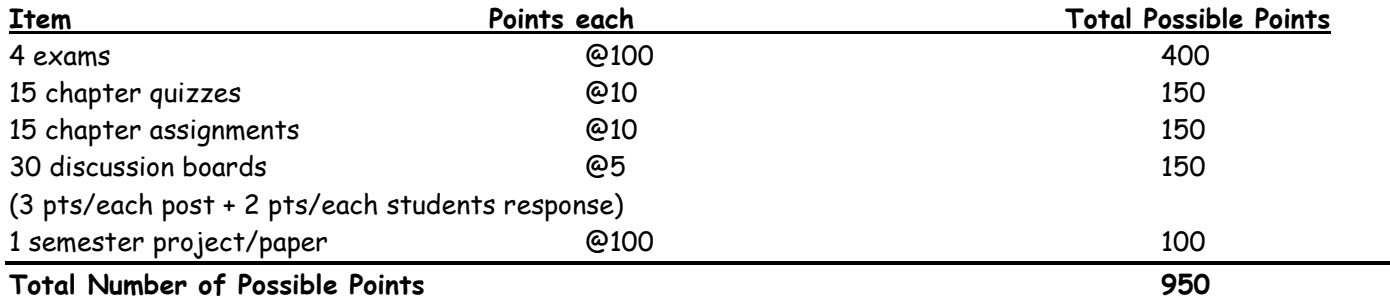

**NOTE:** If you are a student with a learning disability, physical disability, or other special needs that has been verified by the disability centers on campus, please let me know as soon as possible if you need special accommodations. You can expect confidentiality and cooperation

# PLEASE READ !

Learning online is not easier than taking a face-to-face class. In fact it can be more difficult and challenging. Students who succeed in the online format tend to be self-disciplined (because there is less enforced structure); driven (because learning over the internet provides less immediate social motivation); and tend to be comfortable with technology and with the internet as a communication medium.

If you think this online class will be easy, if you are looking for a less time-consuming learning method, if you

fear occasional frustration, if you don't know how to send an attachment or use a word processor, you will find that online learning may not be for you.

If you decide that this medium will work for you, the semester will be filled with growth. You can learn as much or more online as you can in a face-to-face class.

### **Getting online:**

Each student in this class has a Los Rios Online account. Because this class is only accessible to those students who are actually registered for the class, security of content, information and posts is provided. There is absolutely no advantage in lending other students your access code. All of your posts and communications will be attributed to you, and you will be held accountable for such. For this reason, and for the matter of class integrity, please do not share your access code with others!!

- Log onto the internet. You can do this at home or from a computer on campus.
- Get an email account. If you don't have one, or want a separate one for this class, get one at iMail. This is a free email account that is through City College. To get an account, go to the following: <https://imail.losrios.edu/>and click on "Request an iMail" and follow directions.
- Go to the Los Rios Online site: [http://d2l.losrios.edu](http://d2l.losrios.edu/) (notice there is no www)
- Click the "Login" button and follow the directions given, then "log in."
- If you do not know your student identification number, look in the "Login Information" box and click on "Click here to get it" and follow the directions.
- A screen will come up that will have your name at the top and the courses that you are taking listed. Click on the appropriate course.
- Once you make it to the site, UPDATE YOUR PERSONAL INFORMATION TO INCLUDE YOUR EMAIL ADDRESS! This is important: My communications will be sent to you at this address so make sure to correctly enter your email address.
- If you would like to change your password, click on "Change Password" inside the "Personal Information" link. If you do this, be advised to WRITE YOUR PASSWORD DOWN somewhere as there is no assistance available for lost passwords! A good suggestion is to keep the one that you are assigned as this is a matter of school record. You may change your password, but do so at your own risk!
- After having updated your email address, go back to the opening page by clicking on the "Courses" tab at the top of the page, and then selecting the appropriate course.
- Explore the course by clicking on the various buttons on the navigation bar at the top. Don't fear getting lost!

#### **Discussion Boards**:

There will be approximately 30 discussion/forums during the semester (one per each chapter). Participating on these "forums" is considered the same as "attending" class and participating in a class discussion. You will be required to post a response to each question on the boards and then respond to another student's post. Therefore, for each discussion board, you receive 3 points for your original post and 2 points for responding to another student for a total of 5 points for each discussion board topic. You will not receive more than 5 points.

Your original post and your response post must be thoughtful, helpful, constructive, and have a polite tone. It is the same as if you would be in a face-to-face class, therefore, responses should be as politically correct and inoffensive as possible. Vulgarity and other inappropriate language usage will not be acceptable and may result in you being dropped from the class. Your posts must also be substantive. For example, "Yeah, I agree with

you," or "I'm not really sure what I think…" or paraphrasing another student's post would not be substantive. Your contributions should be unique, in your own words, and have substance. You should use proper spelling, grammar, and punctuation. Do not use slang and/or "texting" language and spelling.

How to post onto the Discussion Board:

- Click on the forum topic (F #1, F #2, F #3, etc.) that you wish to respond to.
- Posting a new response or first response: After reading the question and after considering a thoughtful response, it might be helpful to compose your response off-line in a word document and then copy and paste it to the discussion board by clicking on **Compose**.
- To read other students' posts, click on the title line ("subject") of the student's post (not on the student's name in the middle column – this will take you directly to her/his email address, not to the discussion board) and their comments will open on a new page.
- To respond to other students' posts, click on "**Reply**" when you are reading their post. Always press Post when you are done.
- The Discussions Boards are an important part of this class and they are required for each chapter. If you disappear from the boards, you will be dropped from the class.

#### Do I read every post?

In theory, yes, though I may miss some and I will not respond to every single comment, any more than I would in a face-to-face class. I do, however, expect to be active on the boards and you will see my name popping up. If you wish a response to your post from me, address me by name in the subject line and I will respond as soon as I can.

**IMPORTANT: WHEN SENDING AN EMAIL TO ME, MAKE SURE THAT YOU PUT FCS 324/PSY 370 ONLINE IN THE SUBJECT LINE SO THAT I IMMEDIATELY KNOW WHICH CLASS YOU ARE IN. ALSO, ALWAYS USE PROPER GRAMMAR AND SPELLING, NOT "TEXTING" LANGUAGE AND SPELLING. THANK YOU.**

#### **TENATIVE COURSE CALENDAR**

#### **FOR EACH CHAPTER, DO:**

- **Read chapter**
- **Review chapter lecture outline (Content)**
- **View and listen lecture video (Content)**
- **Complete assignment (Dropbox)**
- **Participate in discussion board topics/questions (Discussions)**

**Complete chapter quiz (Quizzes)**

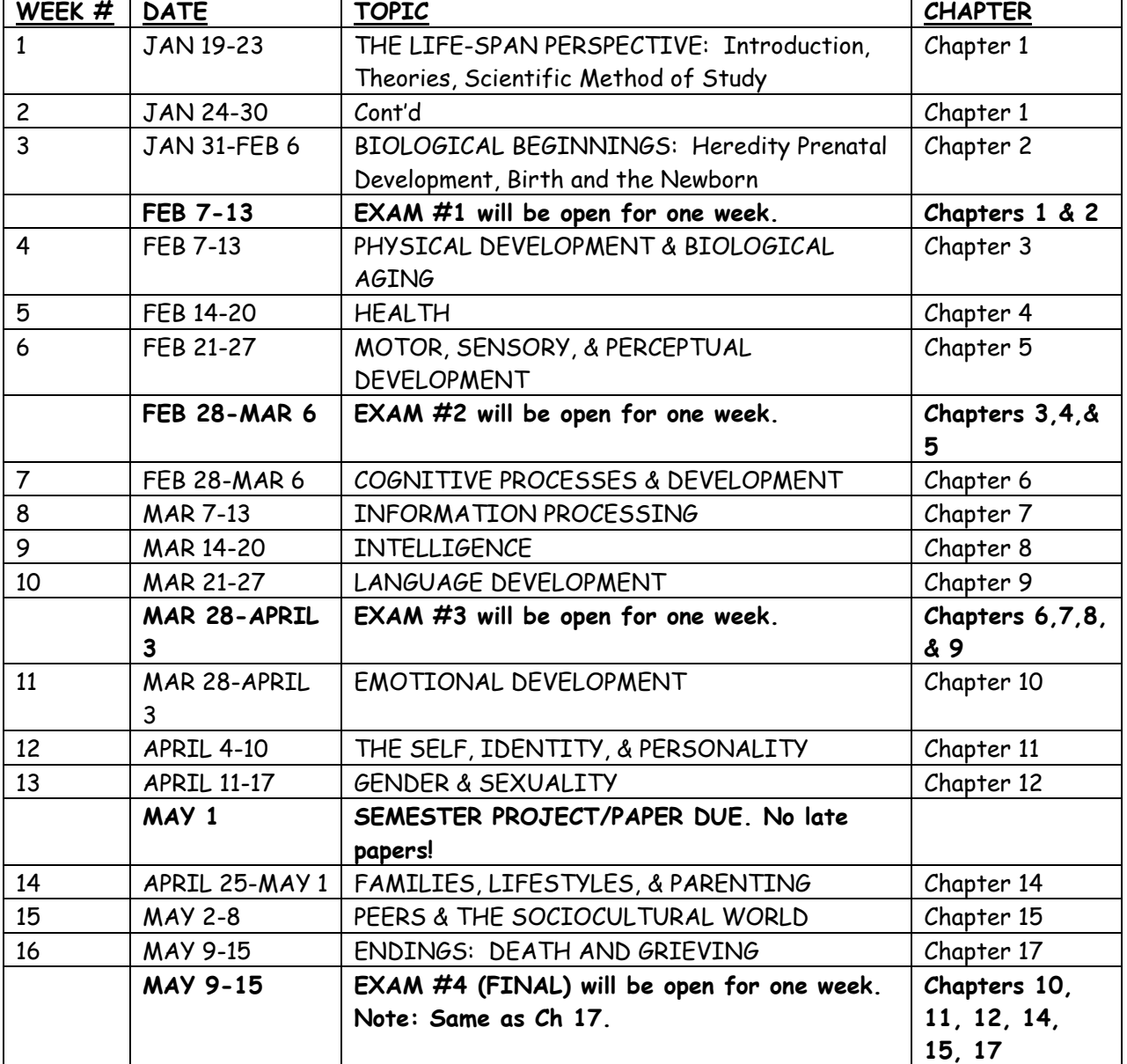

Note: Chapters 13 and 16 will not be covered this semester.

Note: **Each week ends on Sunday night at 11:55 pm.**